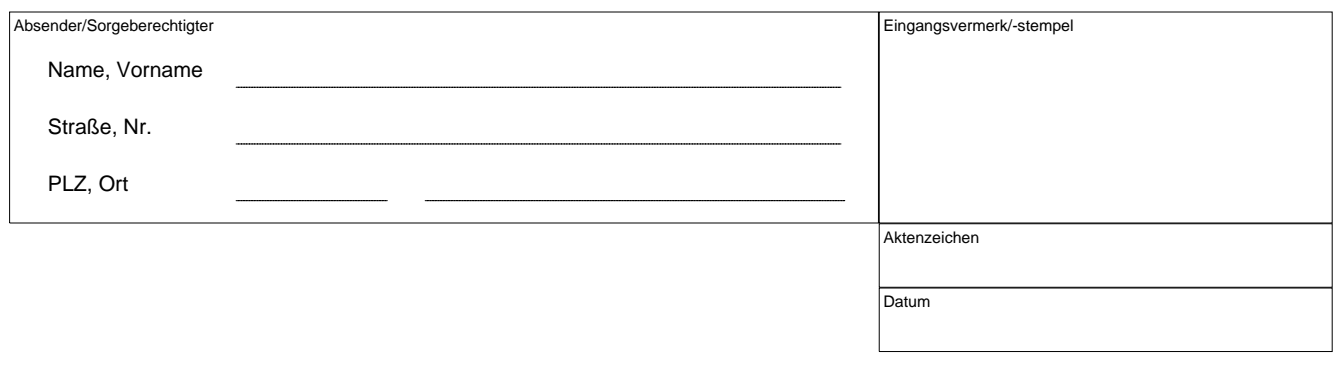

# **Beiblatt zur Beantragung eines Führerscheins für Bewerber unter 18 Jahren**

Auszug aus dem Bürgerlichen Gesetzbuch

## **§ 2 Eintritt der Volljährigkeit**

Die Volljährigkeit tritt mit der Vollendung des 18. Lebensjahres ein.

#### **§ 107 Einwilligung des gesetzlichen Vertreters**

Der Minderjährige bedarf zu einer Willenserklärung, durch die er nicht lediglich einen rechtlichen Vorteil erlangt, der Einwilligung seines gesetzlichen Vertreters.

#### **§ 1626 Elterliche Sorge, Grundsätze**

Die Eltern haben die Pflicht und das Recht, für das minderjährige Kind zu sorgen (elterliche Sorge). Die elterliche Sorge umfasst die Sorge für die Person des Kindes (Personensorge) und das Vermögen des Kindes (Vermögenssorge). **Zwischernaltung Gera Führerscheins für Bewerber unter**<br> **Zwischensfilter Stadtverwaltung Gera Führerscheins für Bewerber unter<br>
Auszug aus dem Bürgerlichen Gesetzbuch<br>
Einwilligung des Führerscheins für Bewerber unter<br>
Au** 

## **§ 1671**

## **Getrenntleben bei gemeinsamer elterlicher Sorge**

Leben Eltern, denen die elterliche Sorge gemeinsam zusteht, nicht nur vorübergehend getrennt, so kann jeder Elternteil beantragen, dass ihm das Familiengericht die elterliche Sorge oder einen Teil der elterlichen Sorge allein überträgt.

**Der Führerschein wird beantragt für**

Name Geburtsdatum **Notational Community** Vorname Community Community Community Community Community Community Community

 $\Box$  Ich bestätige, dass ich die alleinige Sorge für oben genanntes Kind habe. (Vorlage Sorgerechtsnachweis - Jugendamt)

Ort, Datum Unterschrift des Sorgeberechtigten